## How do I print my ticket?

Important! Your print-at-station tickets must be retrieved using your sixletter reference number and not a credit card.

To print your tickets, use the self-service machines at the station.

#### 1. Choose 'Collect all bookings'.

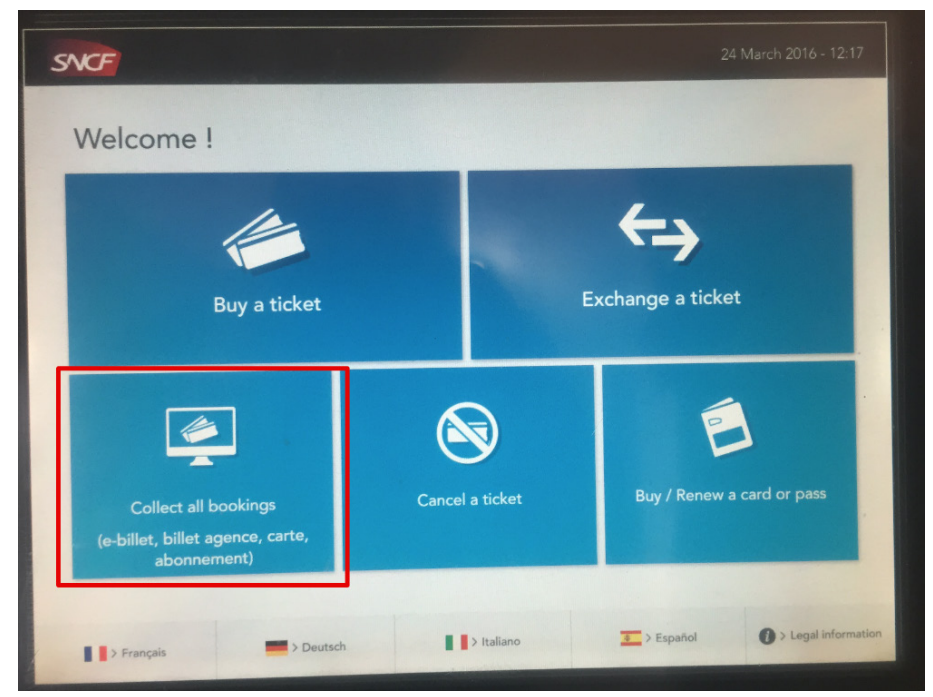

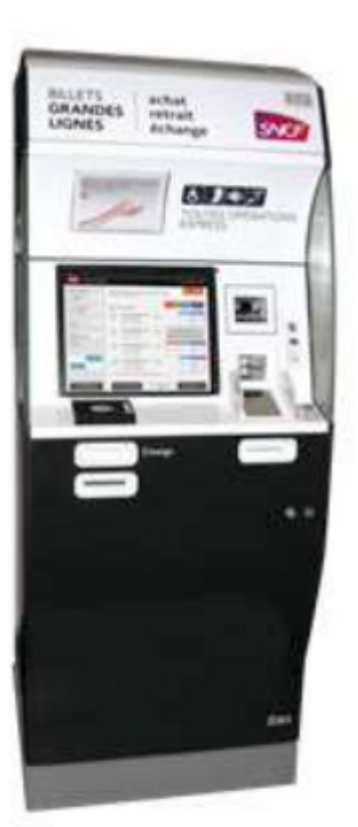

Nouveau design des bornes SNCF

#### 2. Select 'Booking reference'.

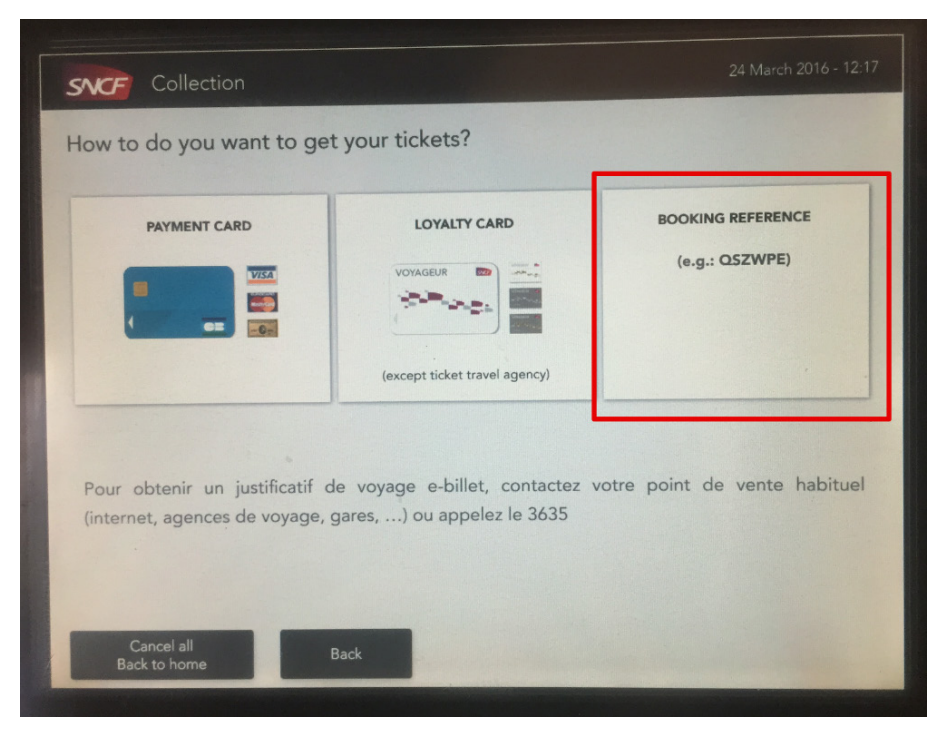

3. Enter your six character booking reference (e.g. SRTPRE).

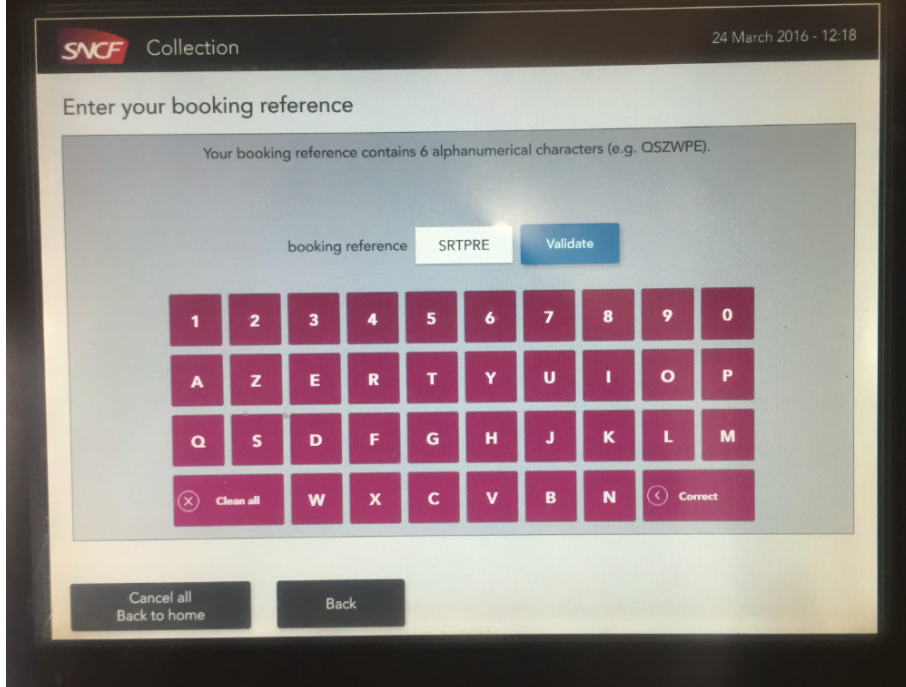

4. After this you can enter your booking name (e.g. TOTH).

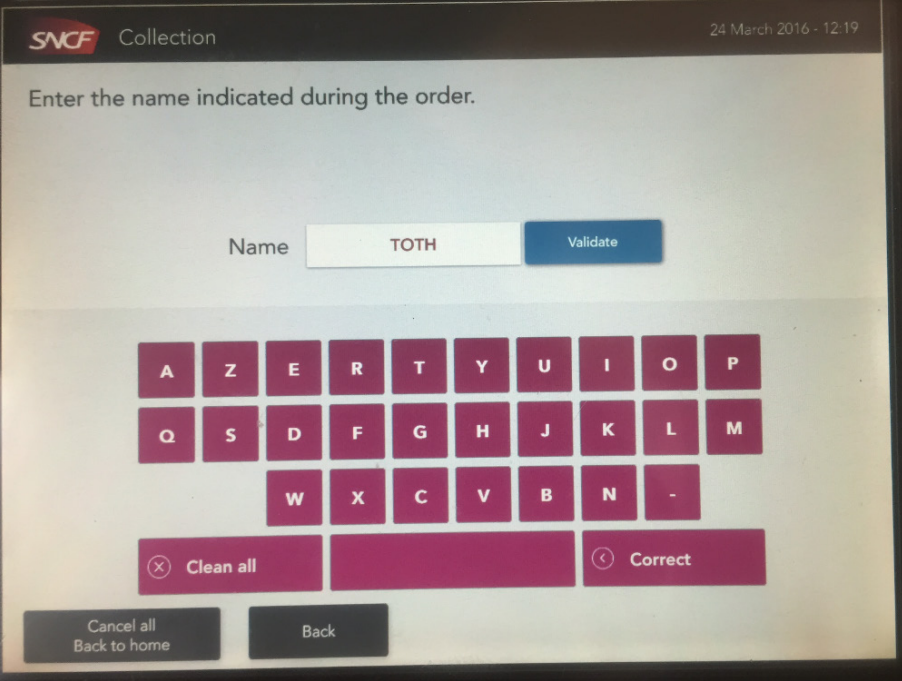

## When do I need to print my tickets? Do they expire?

Luckily not. You can print your tickets whenever you wish. That means three months or a few minutes before your train departs. They do not have a retrieval expiration date. You are of course bound to your date of travel, so the tickets cannot be used after departure. If you choose to print them early, please be careful and do not lose them.

5. You will then be able to select all of the tickets you wish to print. If

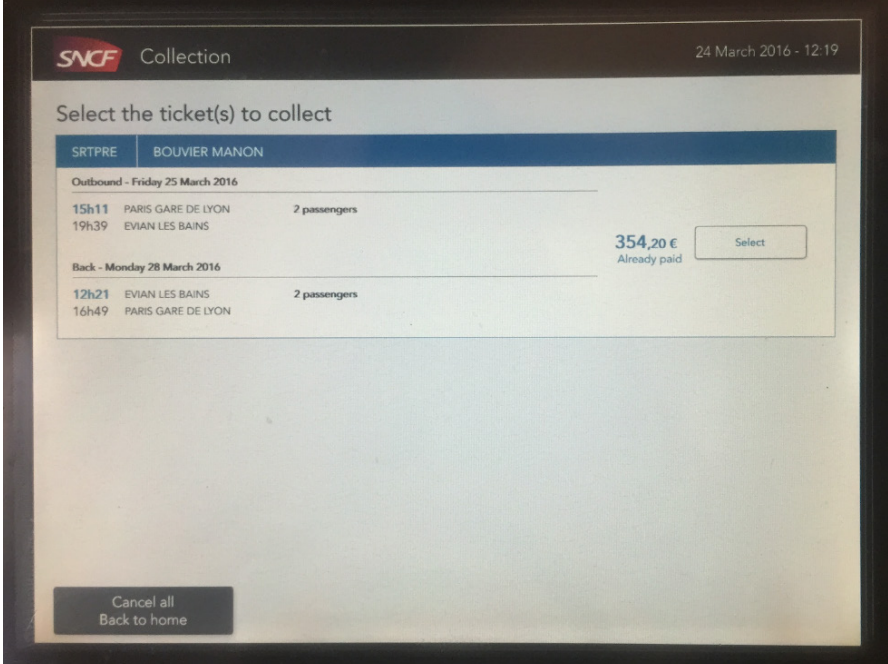

you have multiple tickets, you are able to print them all at the same time even if they are for a train departing within a few days or weeks. There is no date limitation for printing tickets.

The smaller/less busy train stations in France (like the one at Clamecy or other TER regional stations) may not have self-service ticket terminals, so you can either retrieve your tickets in a larger city beforehand or you can

have the tickets printed at the ticket office at the smaller station during opening hours.

# What happens next? You need to validate the ticket.

Once you have printed your tickets you will need to have them validated using another machine. The ticket validation machines are usually found near the station-to-platform doors and on the platform. They are quite small (see picture). You can only validate your tickets on the day of departure, not earlier.

If you withdraw your tickets a few days earlier, just remember to validate them before hopping on the train. If you withdraw your tickets shortly before departure, the self-service machine may print the validation stamp itself in order to save you time. This means you will not have to validate the ticket yourself.

### Can I print my tickets twice?

No. Unfortunately this is one of the major drawbacks about print-atstation tickets. They are only able to be retrieved once. So you need to be extremely careful to not lose them. If you do lose these tickets then unfortunately you will have to purchase new tickets.

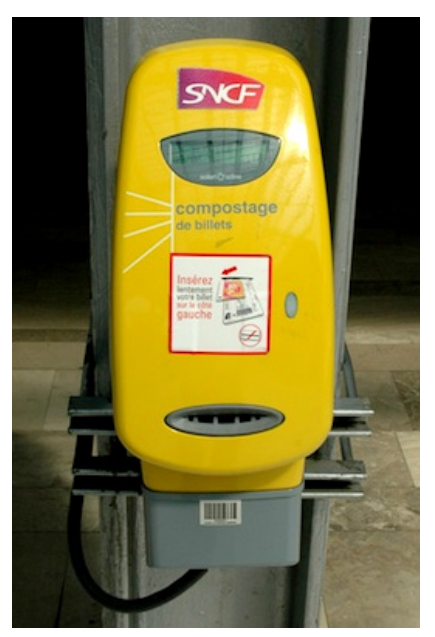